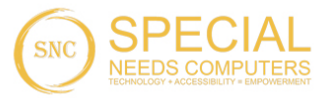

## Imaginate

# Imaginate Imaginate Software Software

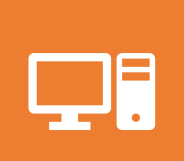

We have developed a new software We have developed a new software programme to run in our projection programme to run in our projection systems systems

r 1980 - An Dùbhlachd a 1980 - An Dùbhlachd an Dùbhlachd an Dùbhlachd an Dùbhlachd an Dùbhlachd an Dùbhlachd a<br>Daoine an Dùbhlachd an Dùbhlachd an Dùbhlachd an Dùbhlachd an Dùbhlachd an Dùbhlachd an Dùbhlachd an Dùbhlachd

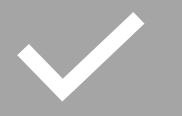

Includes over 300 premade activities Includes over 300 premade activities

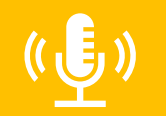

((C) lmport your own images, videos and audio ((C) and create your own interactive activities and create your own interactive activities

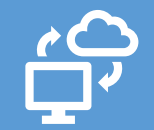

1,C) Cloud based remote editor- create Cloud based remote editor- create  $\mathbf{\mathbf{\Box}}^{\mathbf{\nu}}$  activities from any device anywhere

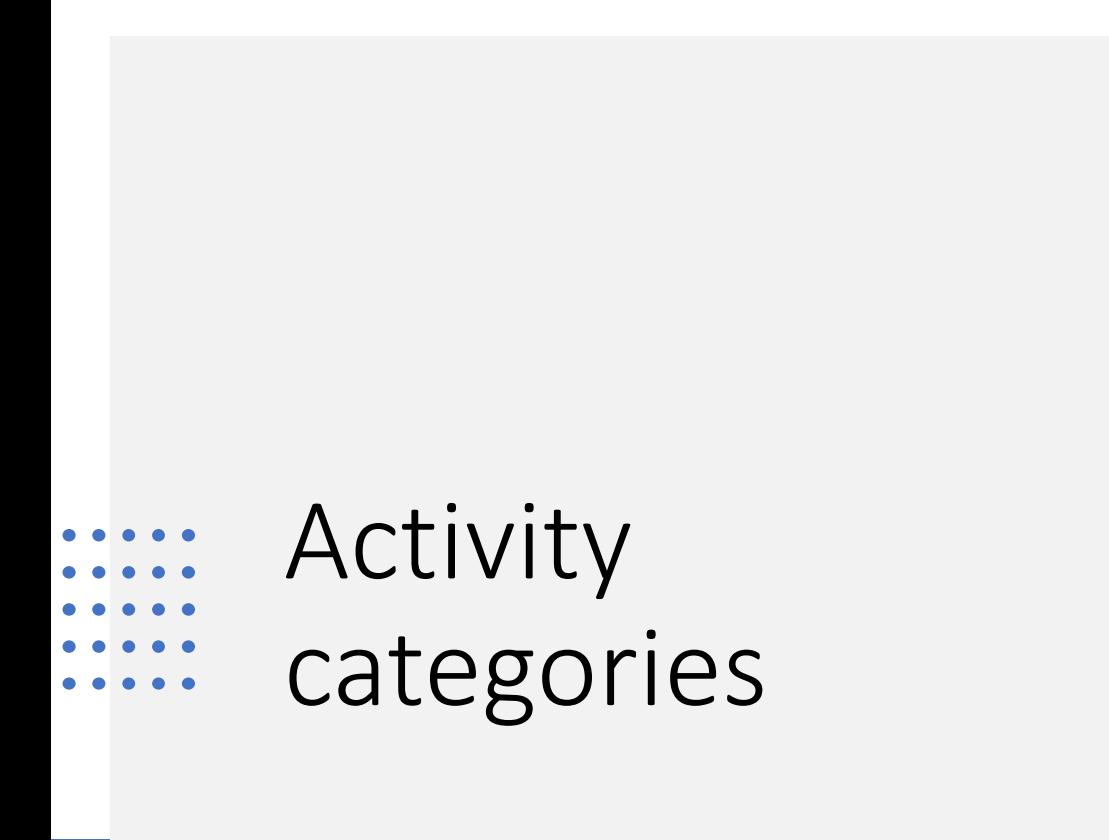

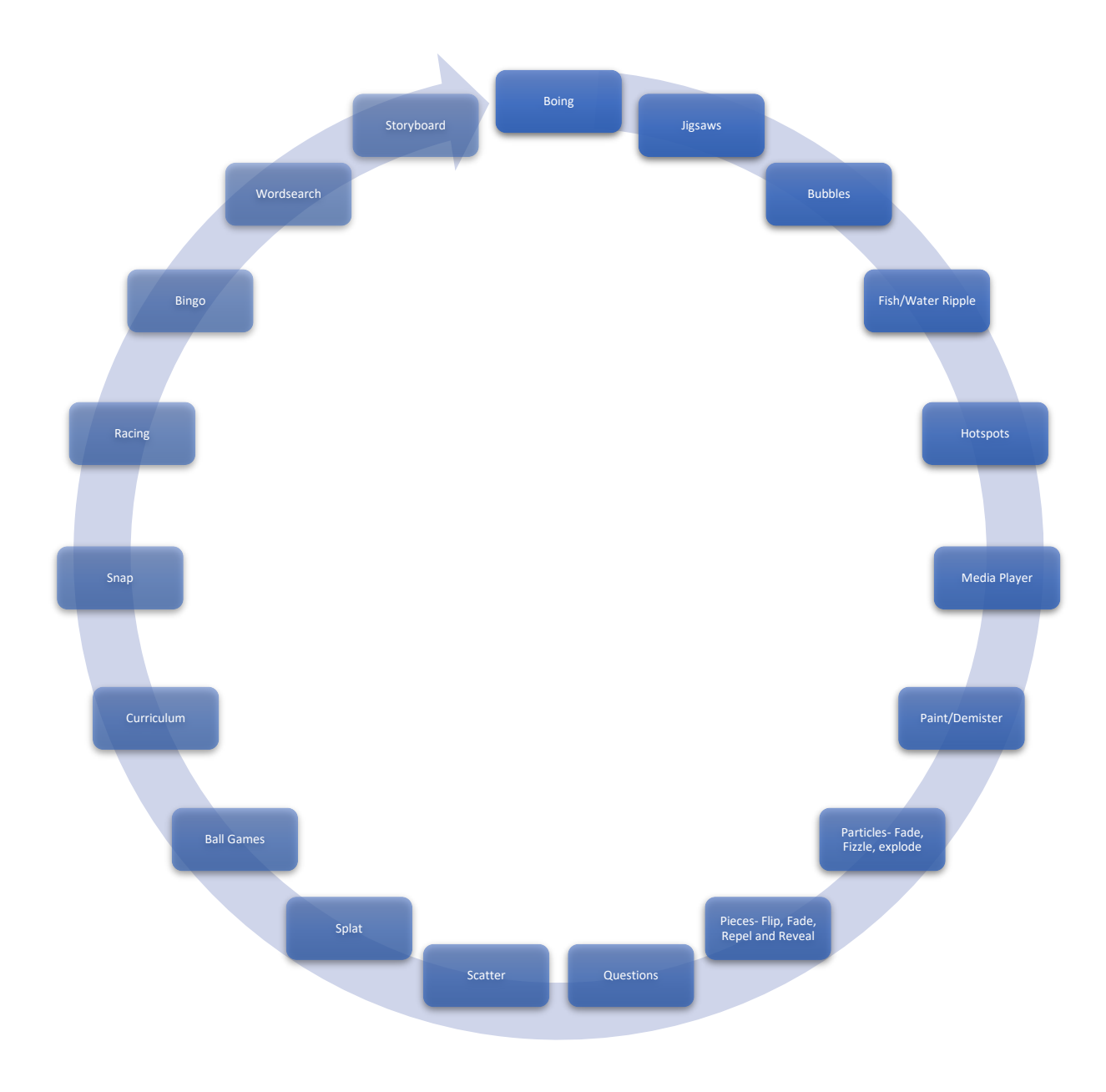

### Jigsaws Jigsaws

r

L

Create a jigsaw with one of the stock images/videos or import your own media to images/videos or import your own media to create a personalised jigsaw create a personalised jigsaw

\*cloud editor subscription required to create \*cloud editor subscription required to create jigsaw activities that are not included as jigsaw activities that are not included as standard standard

Import your own images, videos and audio to Import your own images, videos and audio to help with creation of jigsaws or use the library help with creation of jigsaws or use the library of multimedia included with the imaginate of multimedia included with the imaginate software. software.

Ideal for use in an any environment Ideal for use in an any environment

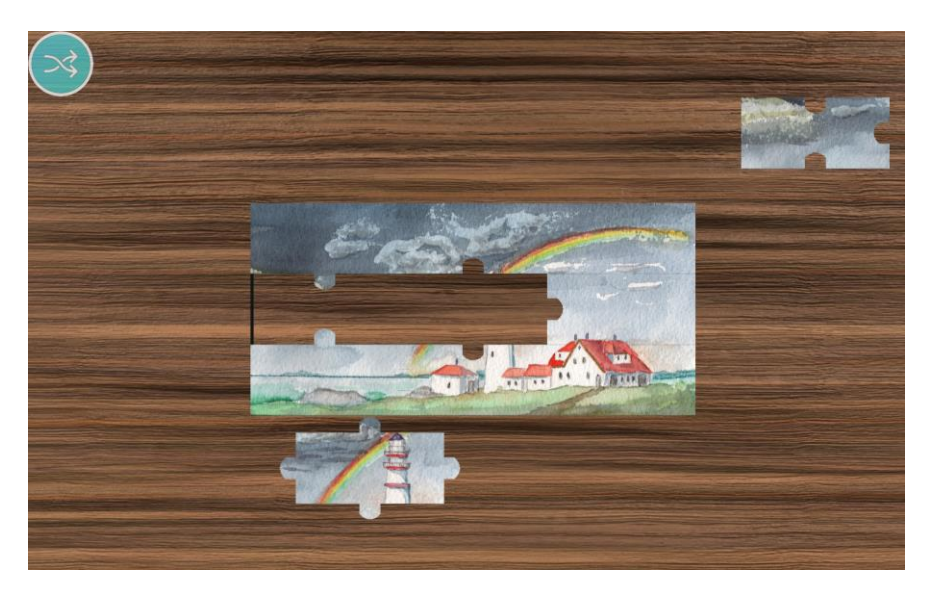

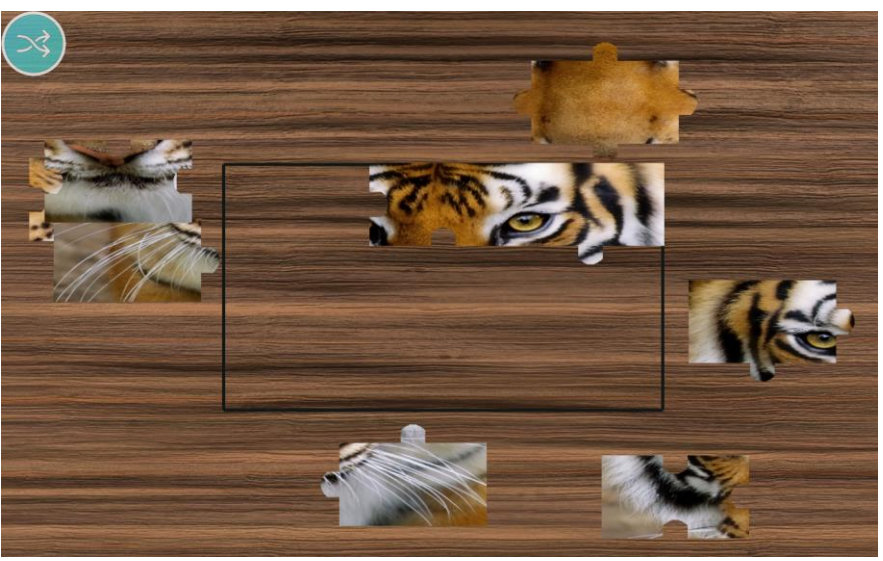

### Curriculum Curriculum

r

L

Maths and phonics Year 1 and year Maths and phonics Year 1 and year 2 activities have been created for 2 activities have been created for you. A range of questions covering you. A range of questions covering various key stage 1 and 2 activities various key stage 1 and 2 activities ready to interact with ready to interact with L\_

In the cloud editor you can select In the cloud editor you can select the range of numbers to use in the the range of numbers to use in the maths activities as well as the maths activities as well as the number of questions in each set number of questions in each set

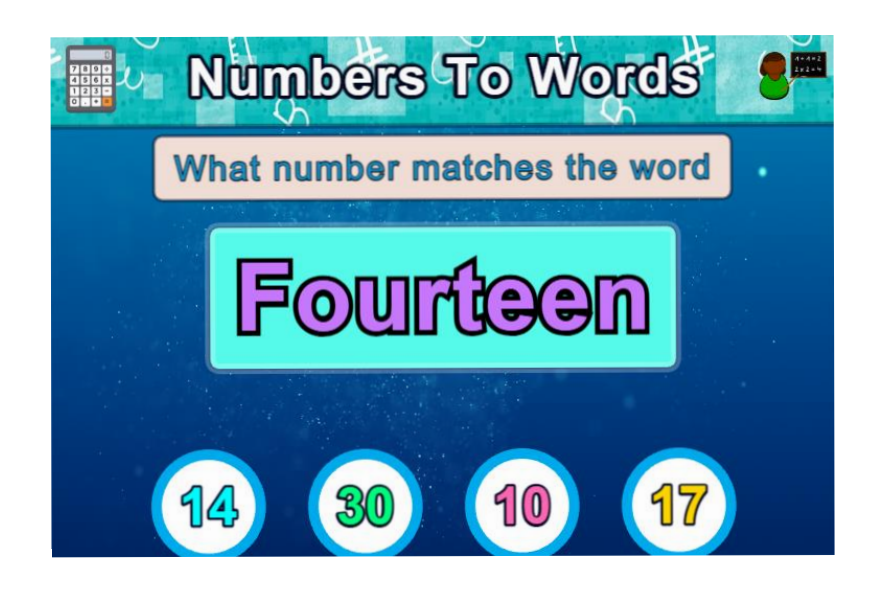

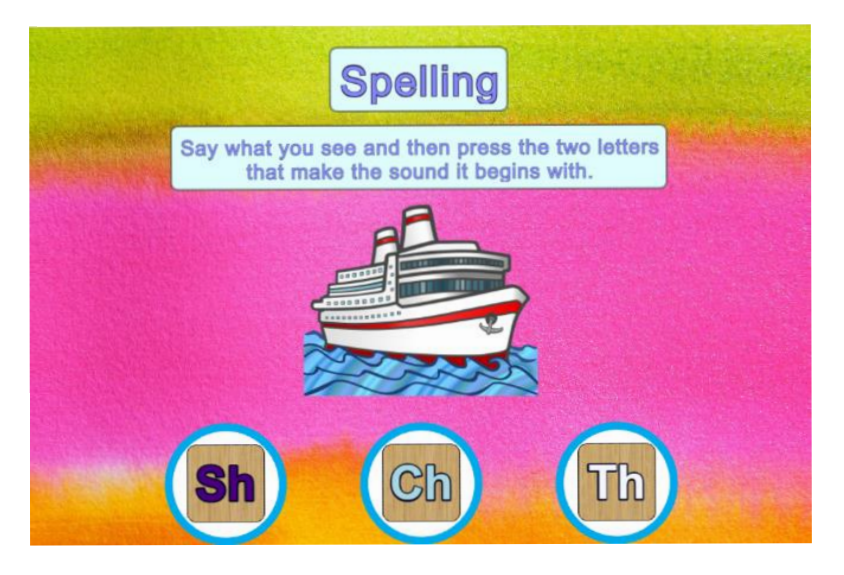

### **Questions**

Create more educational content with the questions theme or engage the user with a general knowledge quiz\*

\*cloud editor subscription required to create questions activities that are not included as standard

Import your own images, videos and audio to help with creation of educational quizzes or use the library of multimedia included with the imaginate software.

Ideal for use in an educational environment or for entertainment

### Counting More or less-Are there more or less fish then mice? **De De De** More Less

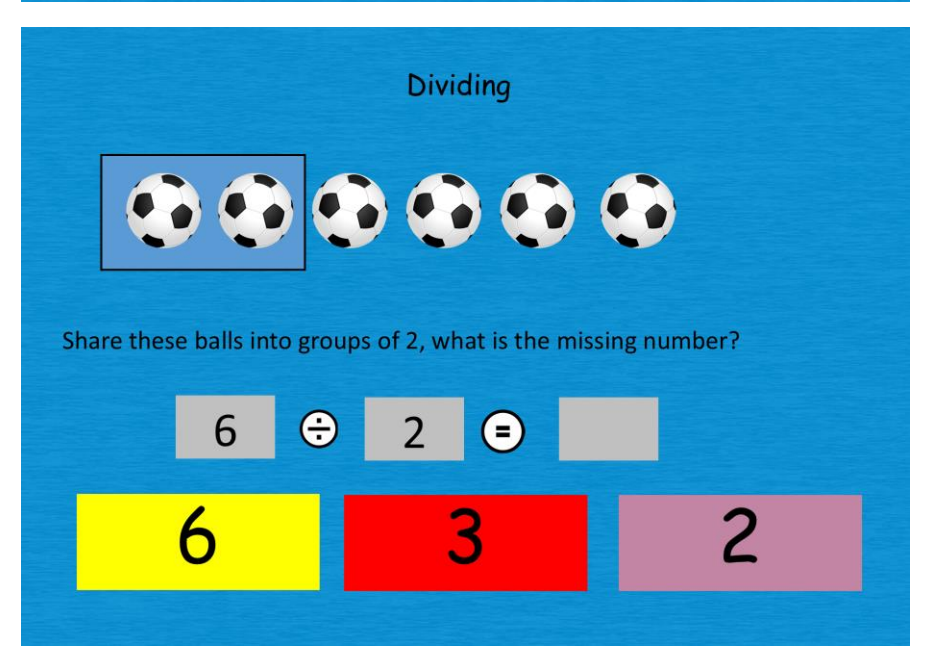

### Racing Racing

r

Race up to 4 friends around the racetrack, no Race up to 4 friends around the racetrack, no customisation on this activity customisation on this activity

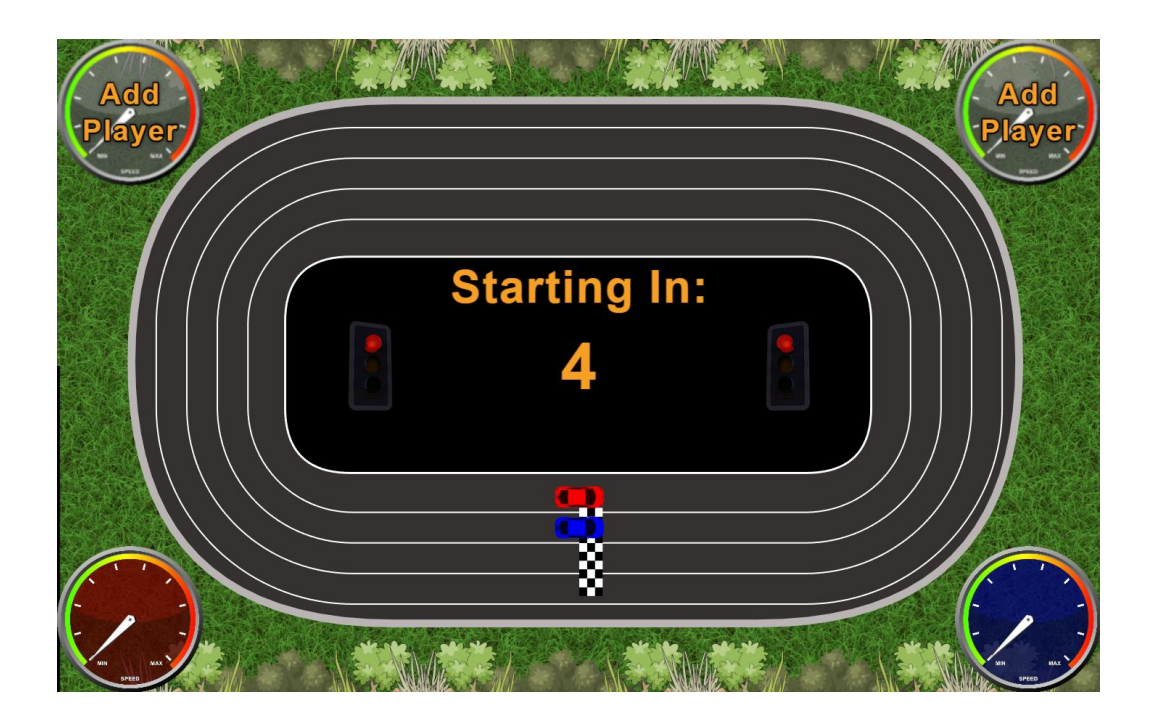

### Scatter Scatter

L

r Encourage movement with the Encourage movement with the scatter theme scatter theme

Pick the item you want to scatter Pick the item you want to scatter with the theme packs available with the theme packs available

Scatter the objects to see the Scatter the objects to see the image underneath. Use a brush image underneath. Use a brush to scatter the leaves across the to scatter the leaves across the surface surface

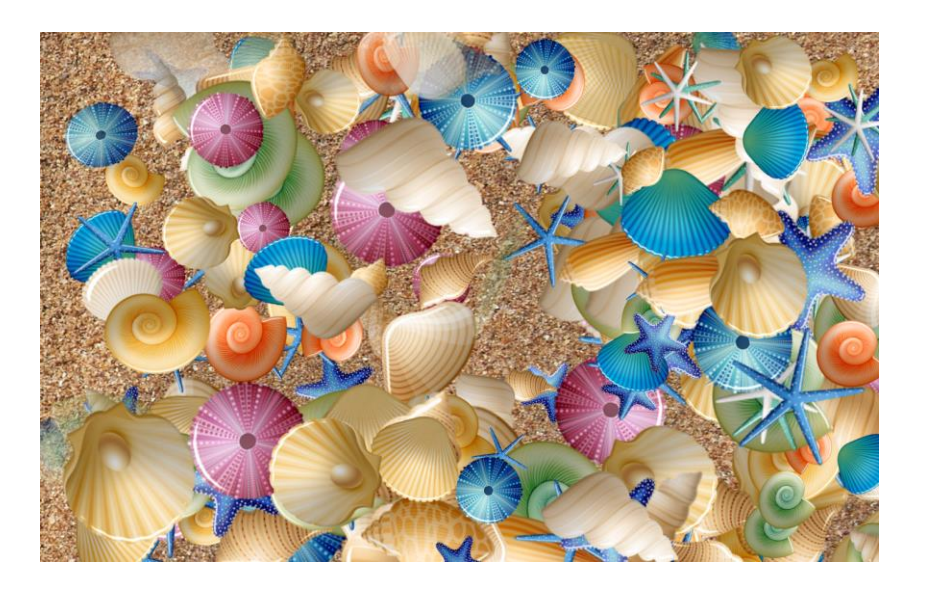

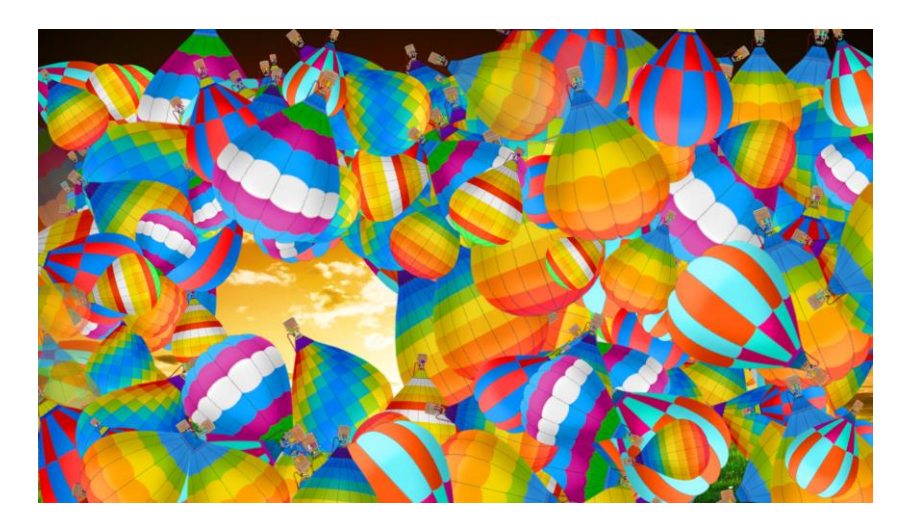

### Wordsearch

Find the hidden word, theme wordsearches are included such as Christmas, Easter etc. No customisation is available on this theme

**Word Search**  $H(Z(T)N)K)W(A(X)(Z(T)V)S$ D N Y M S D J O M I K  $\mathbf O$ FYJJFJZMTWAG B T C S H A P E E G M J Q  $R(L)$   $P$   $L)$   $E$   $U$   $S$   $S$   $C$   $R$   $K)$   $H$ 

Find the word: Shape

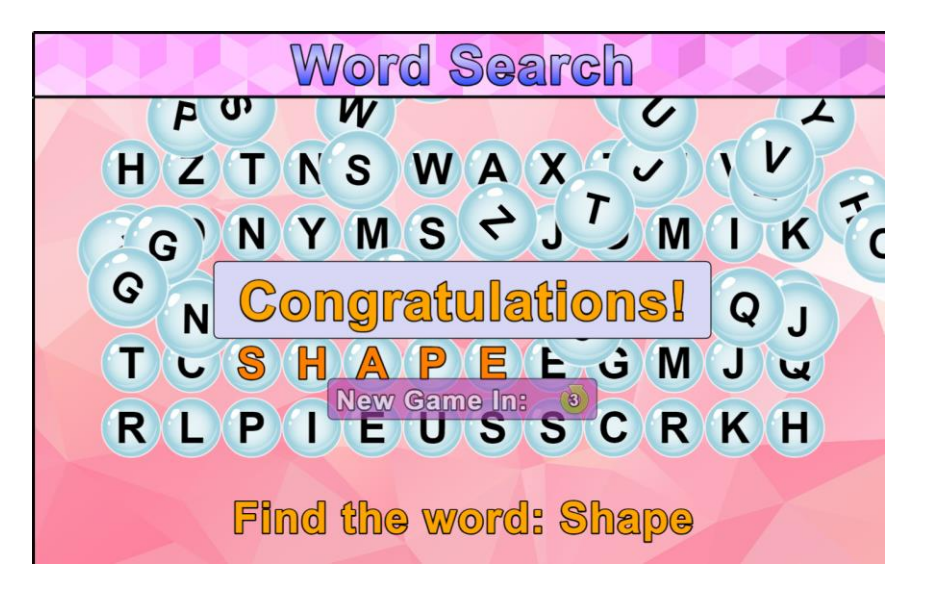

### Particles

Encourage movement with the Particles theme

Pick the item you want the particle to be from the theme packs available

As you interact with the image the selected particle will appear on the screen and either fizzle, fade or explode dependant on what mode you chose when creating the activity

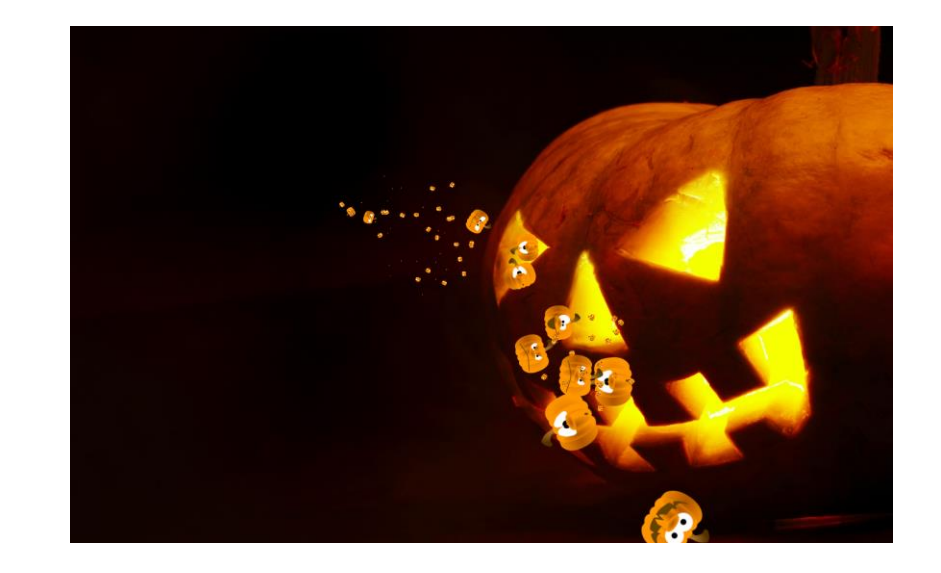

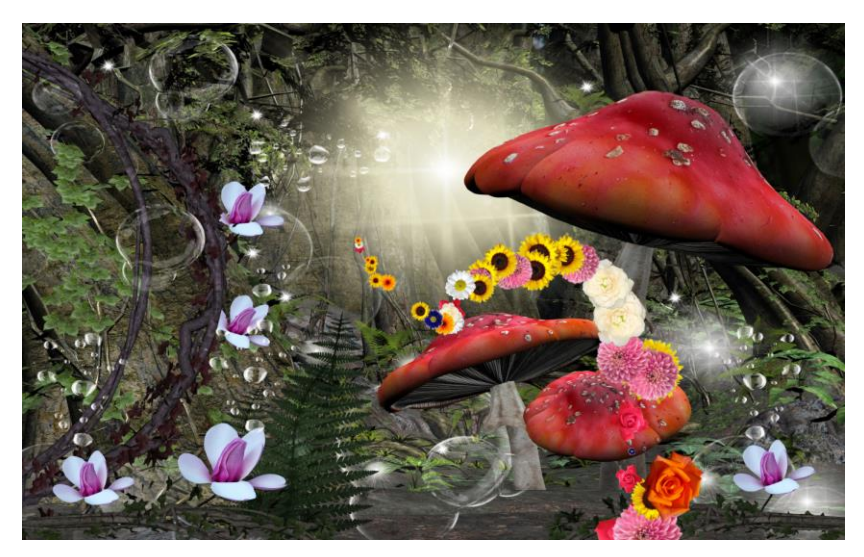

### Fish/Water Ripple Fish/Water Ripple

Create a calming experience and improve Create a calming experience and improve mood with the water ripple mood with the water ripple

Stand or touch the pond and the fish will Stand or touch the pond and the fish will swim towards you or away from you and swim towards you or away from you and the water will ripple around your touch. the water will ripple around your touch. Water ripple can be with or without the Water ripple can be with or without the fish fish

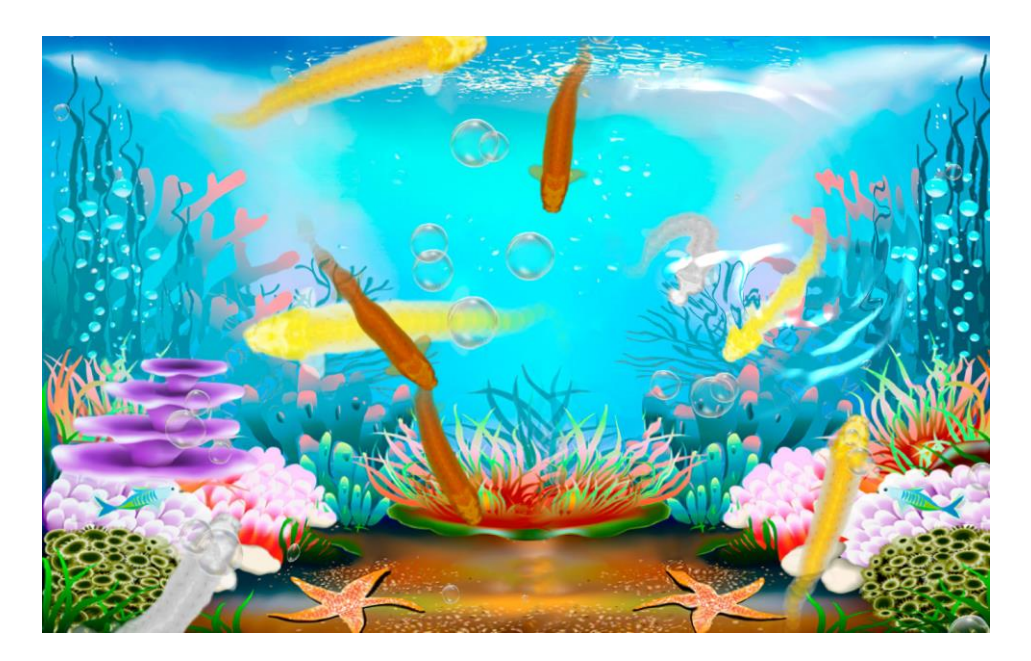

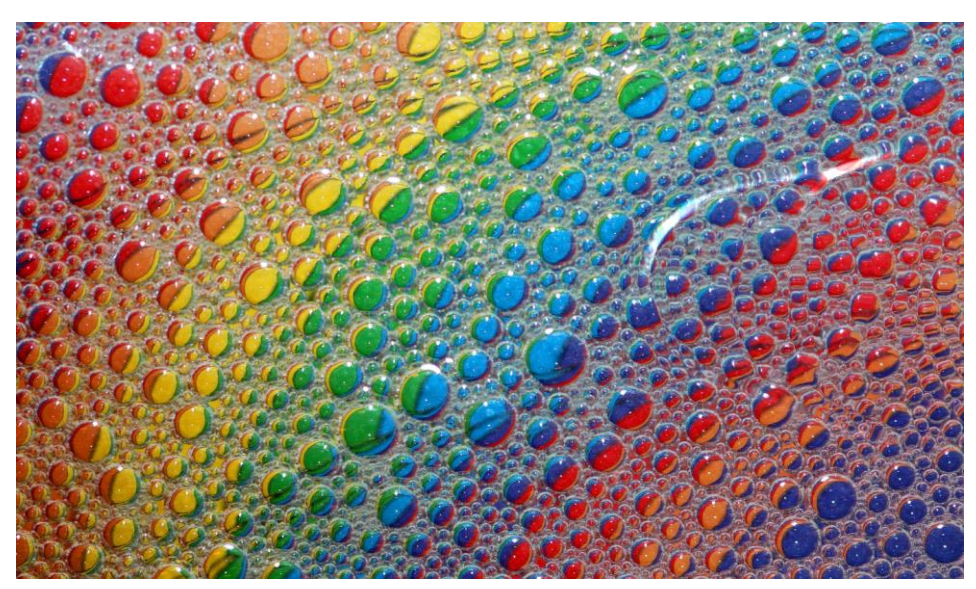

### Hotspots Hotspots

r

L

Create more educational content Create more educational content with the hotspot theme. Create a with the hotspot theme. Create a hotspot within an image or video hotspot within an image or video and when the user touches that and when the user touches that a rea another action is triggered. area another action is triggered.

Stand on the planets and the Stand on the planets and the system will pop up with a text box system will pop up with a text box and the name of that planet, the and the name of that planet, the system will also read the text aloud. system will also read the text aloud.

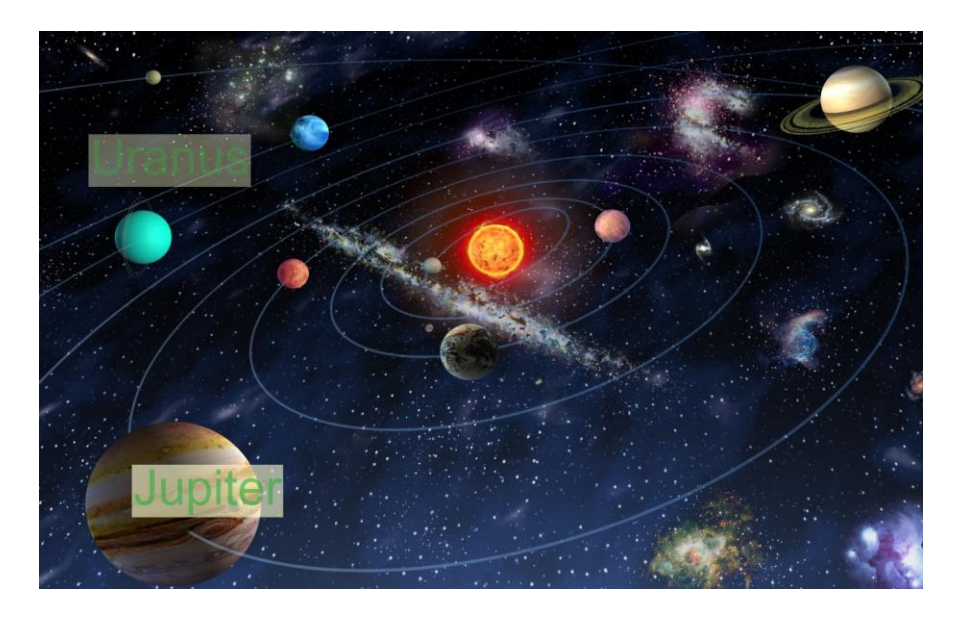

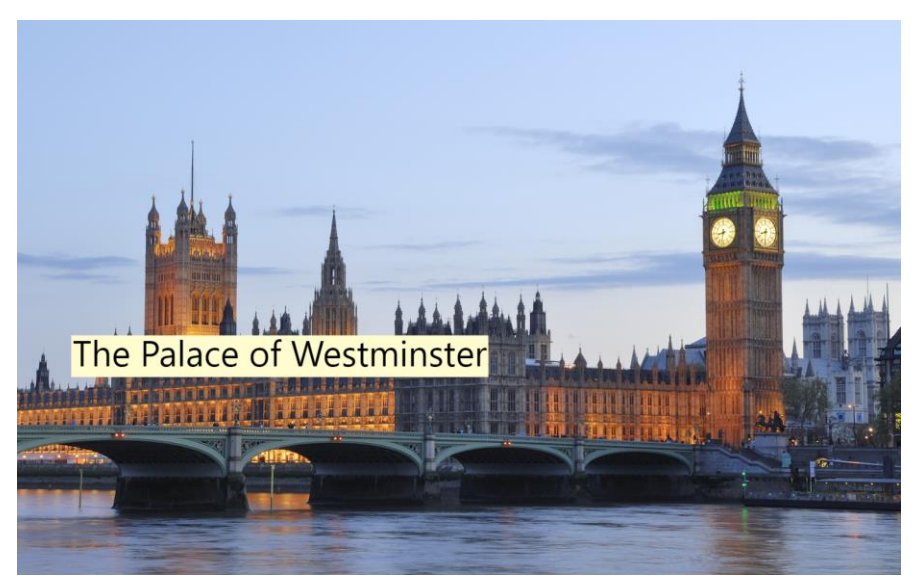

### **Bingo**

Play bingo with up to 4 players. No customisation on this activity

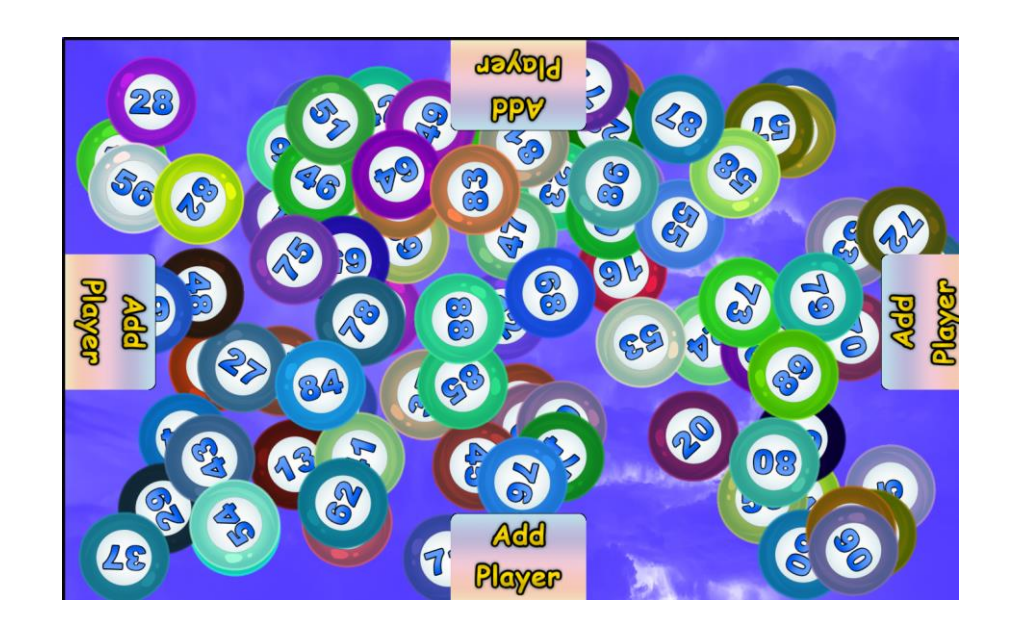

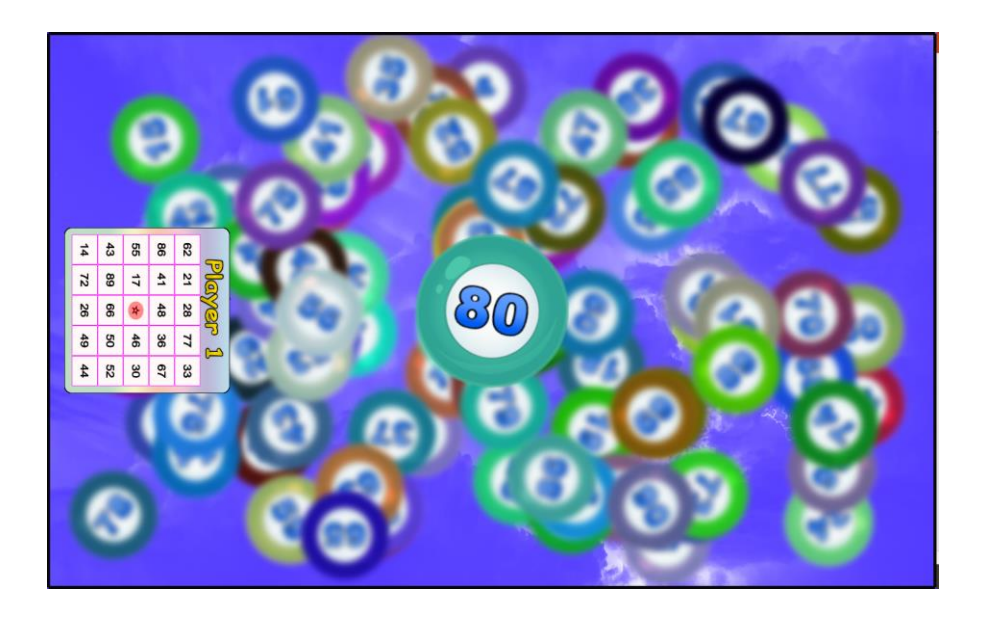

### Splat Splat

L

i<br>Fra Encourage movement with the Encourage movement with the splat theme splat theme

Pick the item you want to splat Pick the item you want to splat with the theme packs available with the theme packs available

Choose the image or video in the Choose the image or video in the background and music to play background and music to play while you happily spalt away while you happily spalt away

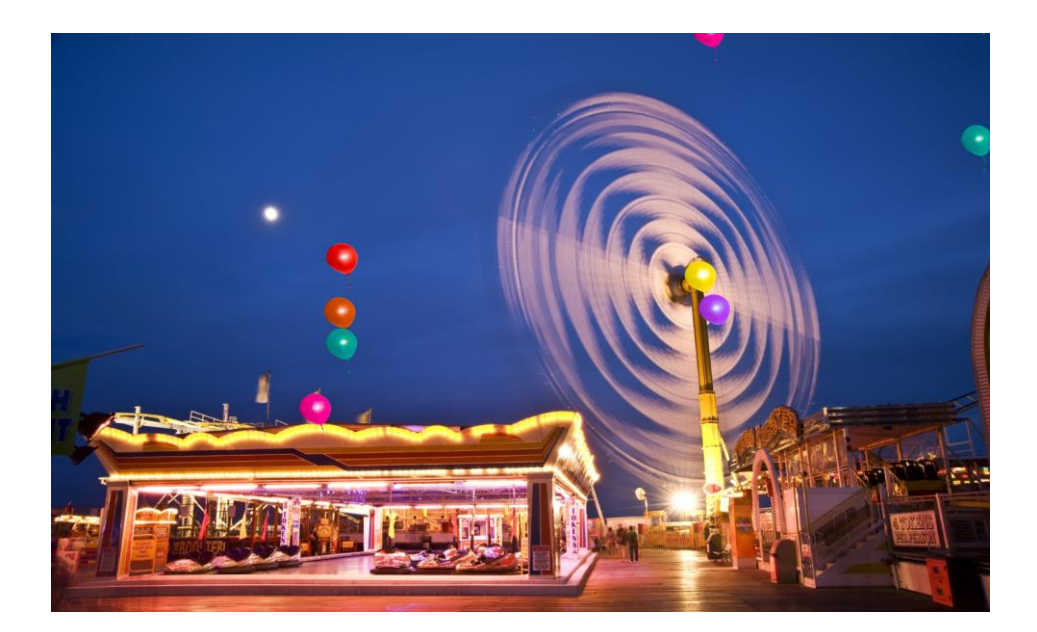

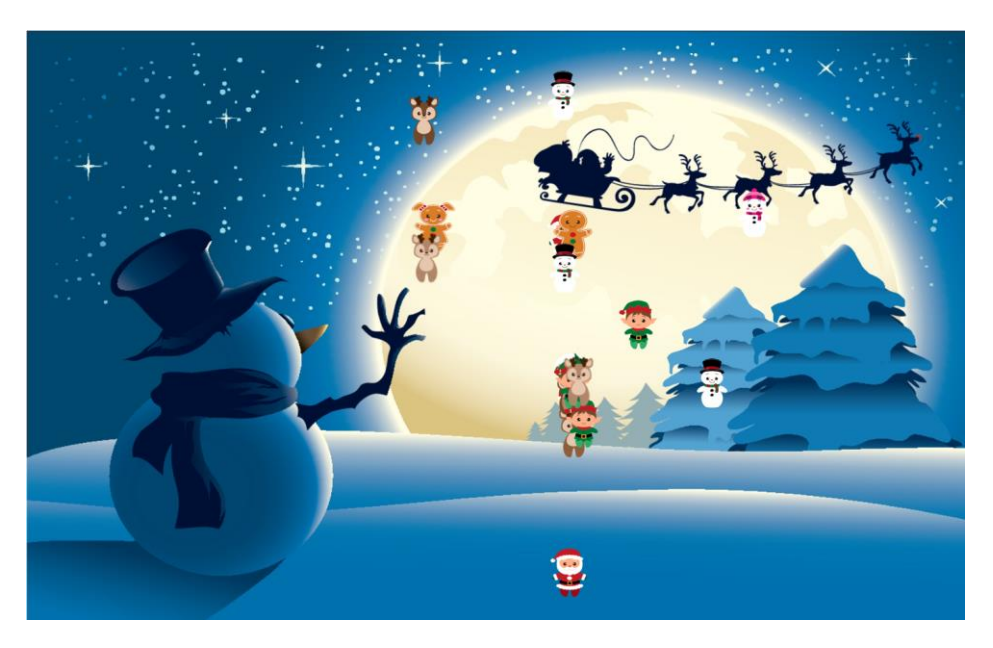

### Ball games Ball games

#### Choose from Football, Choose from Football, Basketball, Air Hockey and Basketball, Air Hockey and tennis tennis

The ball game activity The ball game activity provides entertainment and provides entertainment and encourages movement and encourages movement and social interaction social interaction

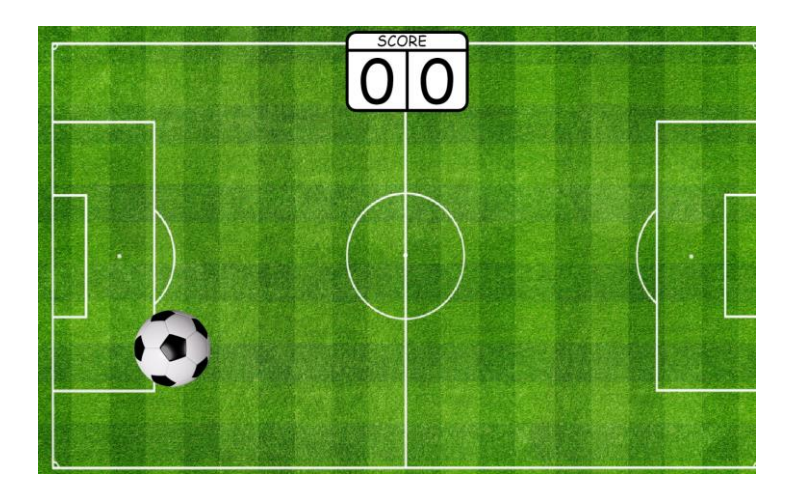

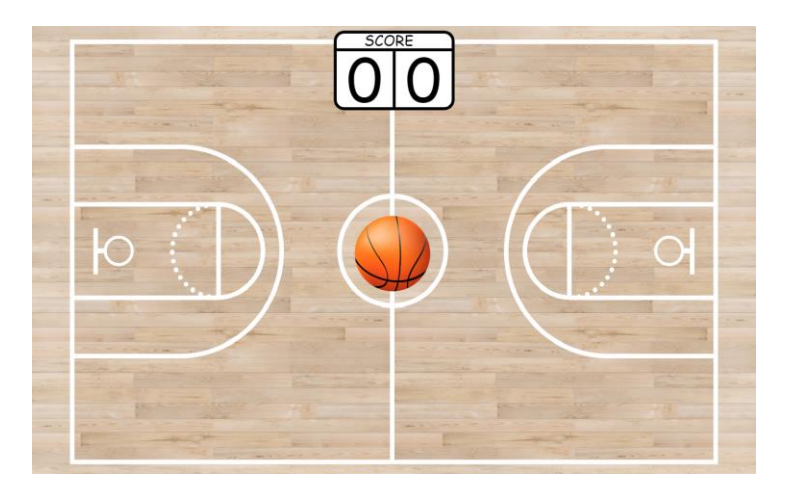

### Bubbles Bubbles

#### What's more relaxing then What's more relaxing then popping bubbles? popping bubbles?

r The bubble pop theme The bubble pop theme creates a bubble pop creates a bubble pop interaction over a customer interaction over a customer image image<u>Lindon de la companya de la companya de la companya de la compa</u>

A

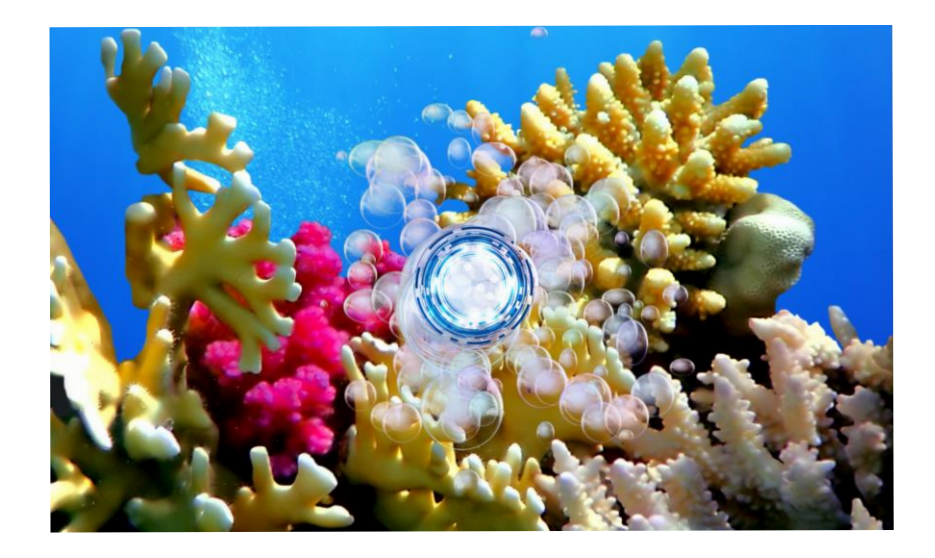

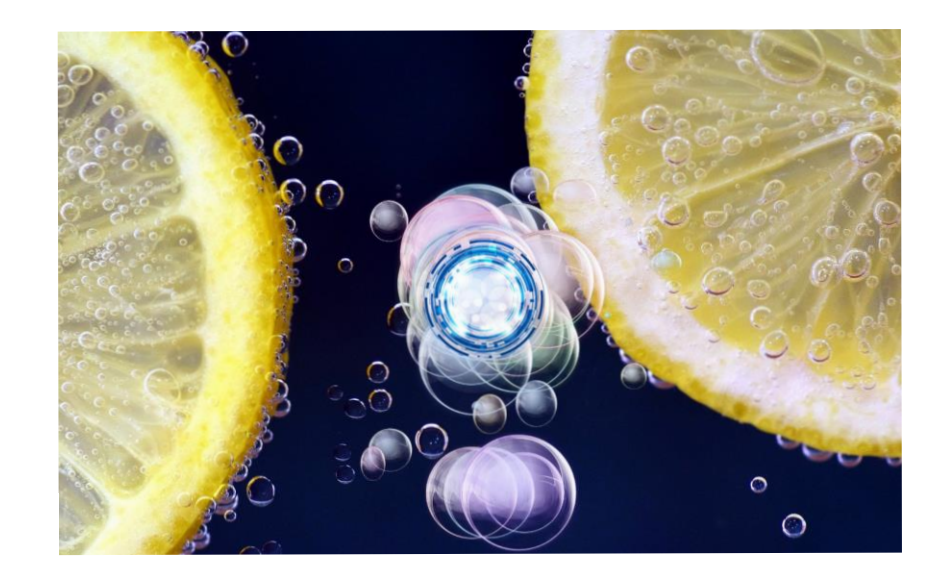

### Snap Snap

Play snap with up to 4 people, pick which theme Play snap with up to 4 people, pick which theme pack of cards to play with pack of cards to play with

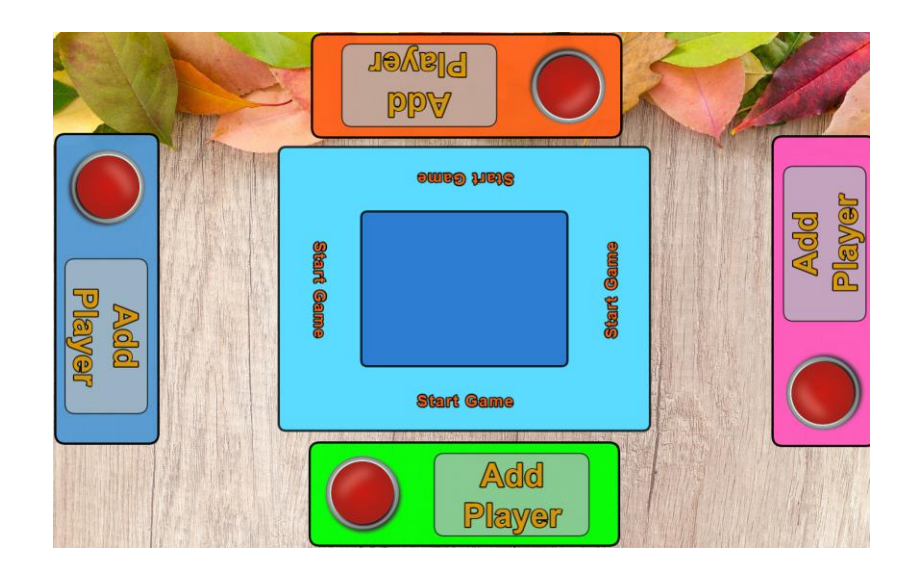

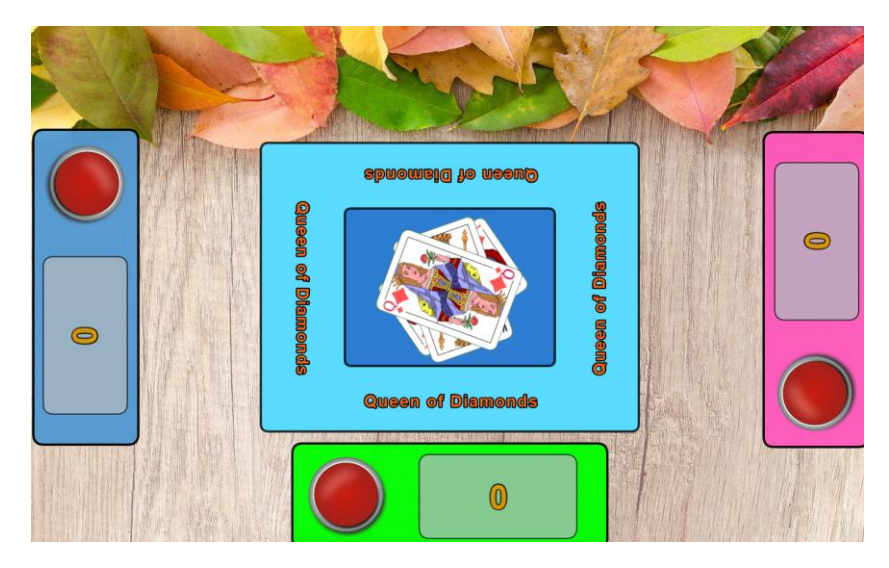

### Image Painter/Demister Image Painter/Demister

The image painter activity is great for providing The image painter activity is great for providing sensory responses and Interaction sensory responses and Interaction

Colour in the black and white image with a hand a Colour in the black and white image with a hand a<br>foot or even a paint brush. This activity can also be used to wipe away one image to revel another, this used to wipe away one image to revel another, this can be used for reminiscence and Nostalgia start can be used for reminiscence and Nostalgia start with an image from days gone by and revel the here with an image from days gone by and revel the here and now, or an educational tool what would you and now, or an educational tool what would you see under the water? see under the water?

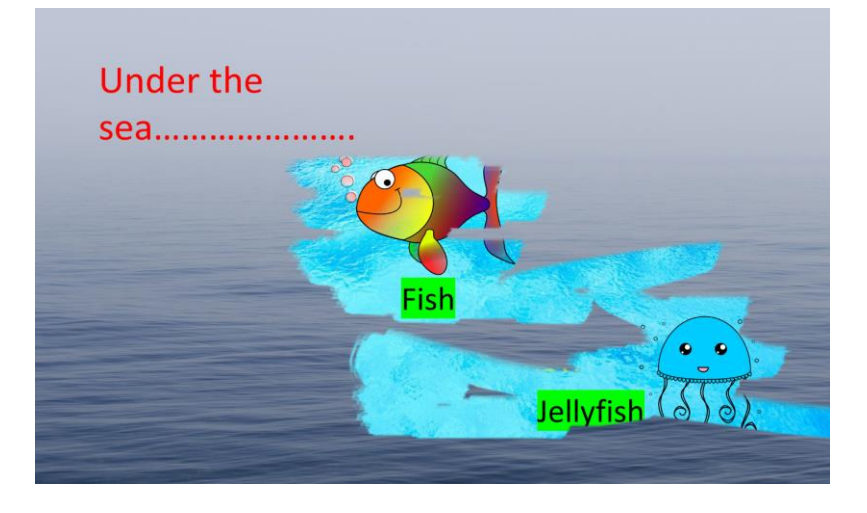

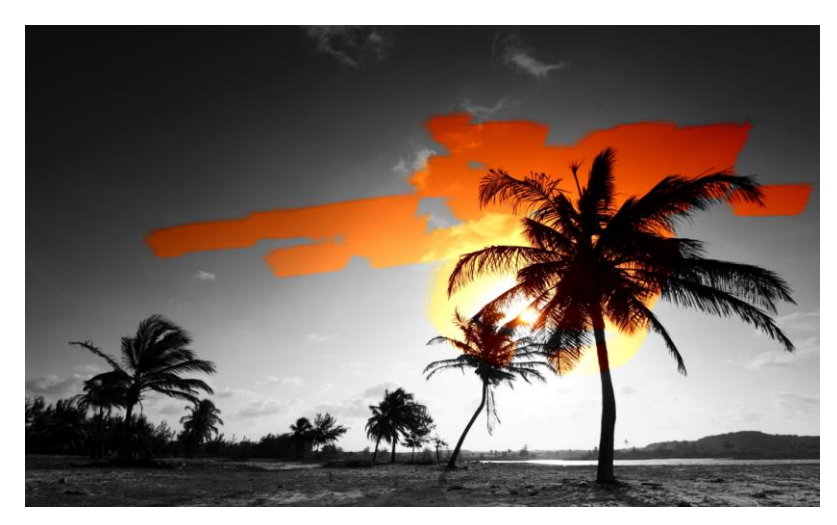

### Boing Boing

#### Hit the objects around the Hit the objects around the projection area projection area

Choose the object from the theme Choose the object from the theme pack, encourages movement, co-pack, encourages movement, coordination and stretching. ordination and stretching. Sensory cause and effect Sensory cause and effect

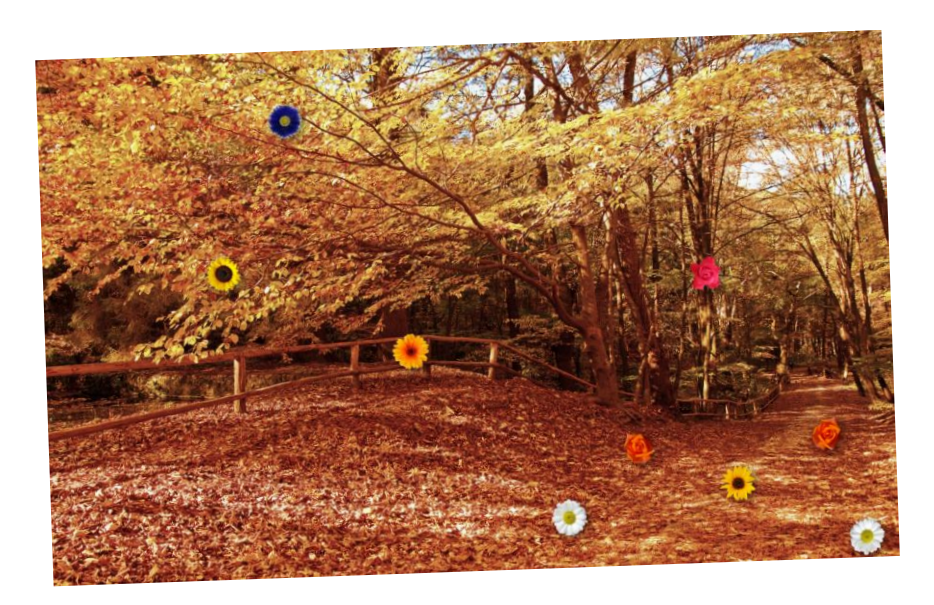

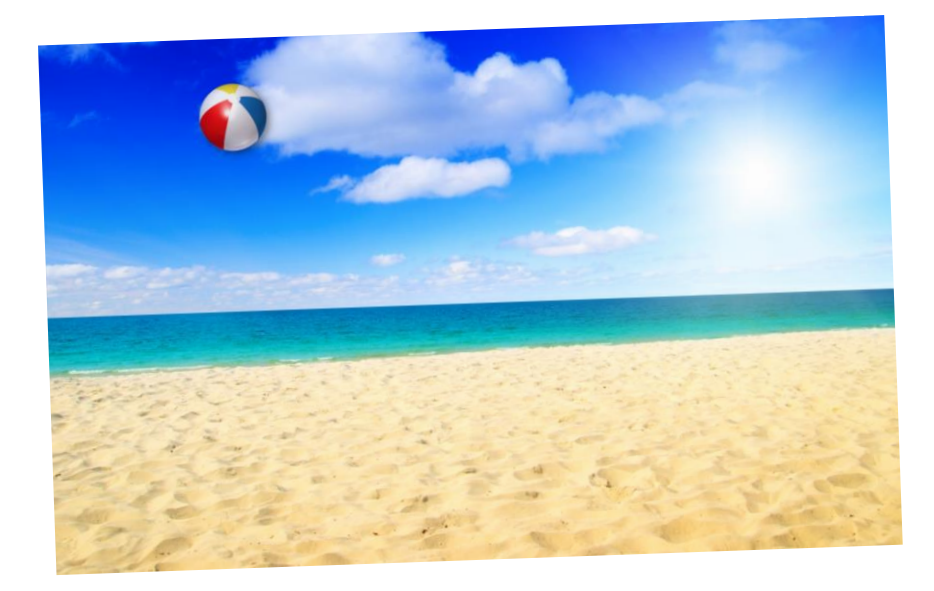

### Pieces- Flip/Fade/Reveal Pieces- Flip/Fade/Reveal

#### Reveal one image under another Reveal one image under another

Choose which effect will happen when the Choose which effect will happen when the interactive pieces move from flip, fade or interactive pieces move from flip, fade or reveal . Can be used for cause and effect or reveal . Can be used for cause and effect or education, for example wipe over the image education, for example wipe over the image of the fire engine to reveal the fire fighter

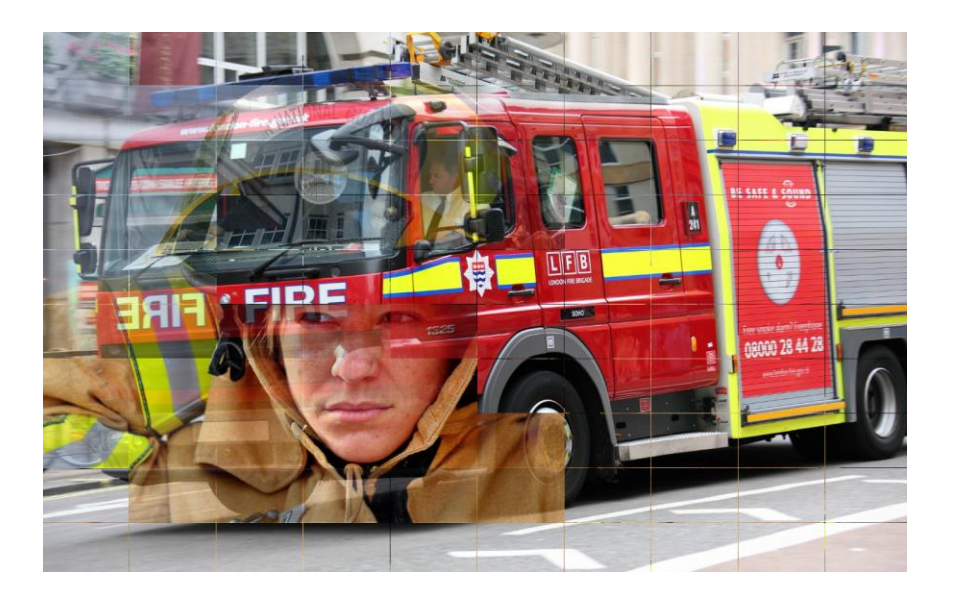

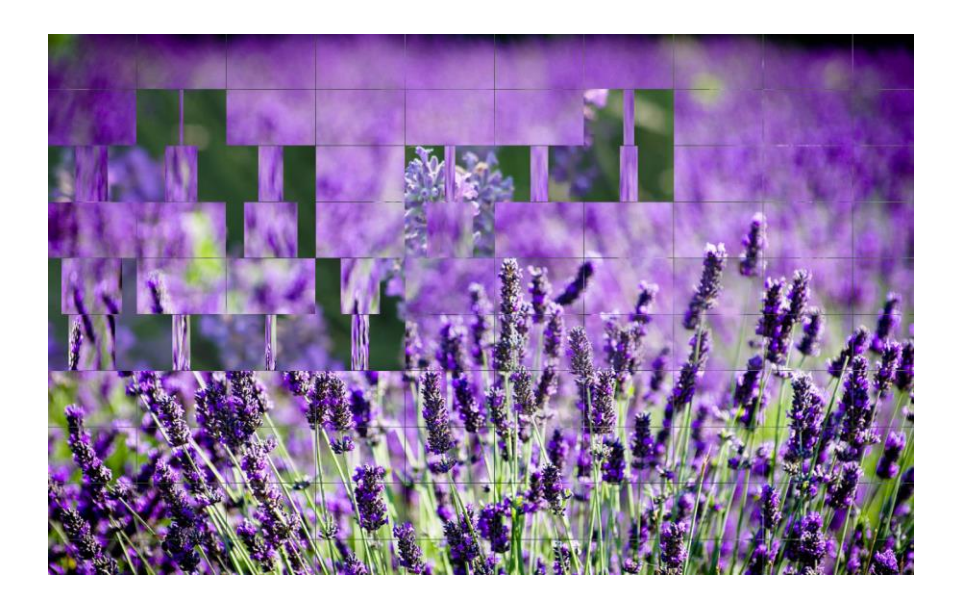

### Storyboard Storyboard

L

#### Create a story or tour Create a story or tour

Using pictures, videos, text Using pictures, videos, text and sound you can create a and sound you can create a story within Imaginate or a story within Imaginate or a tour of a building or situation tour of a building or situation

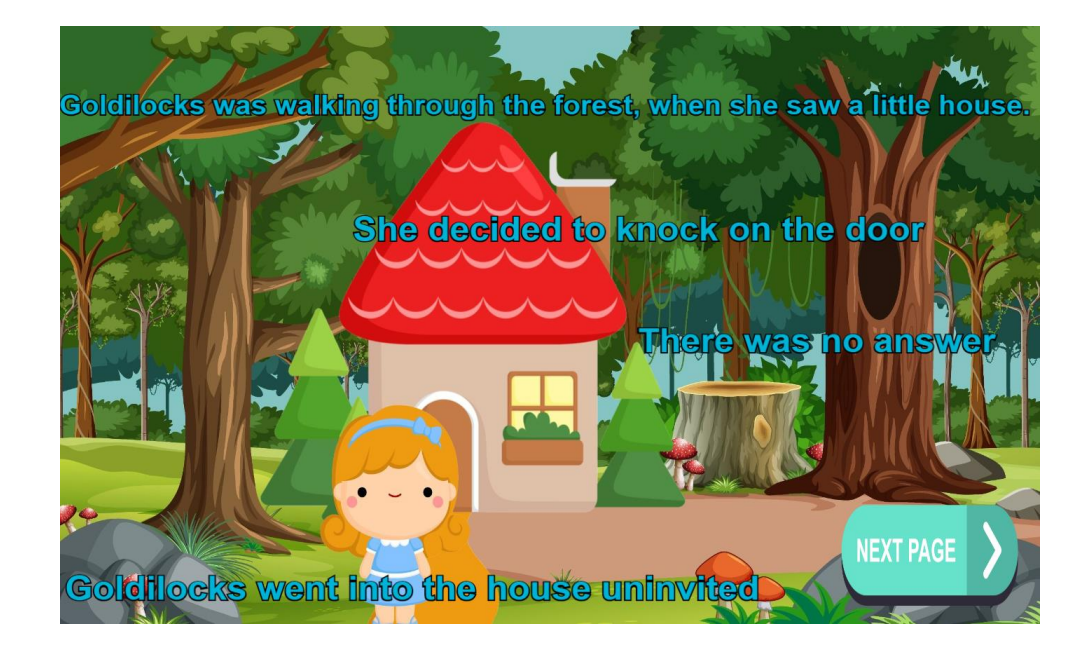

## Cloud Cloud editor/Profiles editor/Profiles

**Login to the remote editor from any device** anywhere anywhere

 $\mathbf{a}$  Create content away from the machine Create content away from the machine

Create profiles away from the machine Create profiles away from the machine fill I

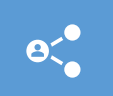

e<
Create login for additional users so others can create • activities and profiles. activities and profiles.

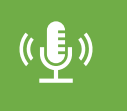

(**L**) lmport images, videos and audio to create custom activities activities activities

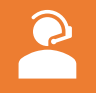

**8** Remote support for imaginate software is included while the subscription is live

### Optional Optional subscription subscription after year 1 after year 1

- The first year's access to the The first year's access to the remote editor and remote remote editor and remote support for the software is support for the software is included. (remote editor allows included. (remote editor allows users to create content for the users to create content for the<br>room/machine from any device, anywhere and then that content anywhere and then that content will download to the will download to the room/machine via the cloud. The room/machine via the cloud. The<br>editor will also allow you to set up activity's profiles i.e. for individual activity's profiles i.e. for individual users, days of the weeks, classes users, days of the weeks, classes that sort of thing) After year 1 the that sort of thing) After year 1 the remote access to the editor and remote access to the editor and<br>support switches to an optional ongoing subscription. ongoing subscription.
- If the subscription isn't renewed then you will still have the then you will still have the Imaginate software and the Imaginate software and the originally supplied activities, but originally supplied activities, but no longer have access to the no longer have access to the editor to create new ones, the editor to create new ones, the remote support can still be accessed but would be chargeable on an hourly basis if the subscription wasn't live. subscription wasn't live.• If the subscription isn't renewed<br>then you will still have the<br>Imaginate software and the<br>originally supplied activities, but<br>no longer have access to the<br>editor to create new ones, the<br>remote support can still be<br>access remote support can still be<br>accessed but would be chargeable<br>on an hourly basis if the

• Pricing is dependent on the model/room setup so please ask for • Pricing is dependent on the model/room setup so please ask for pricing at the time of quotation